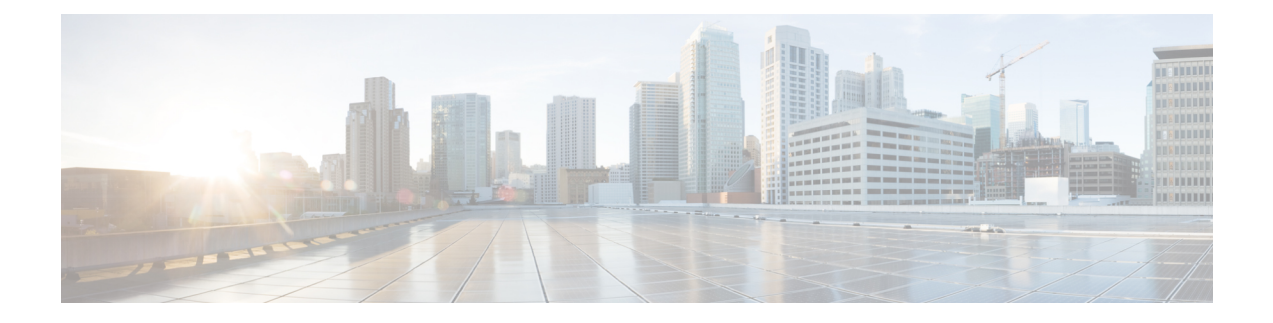

## **Prerequisites**

- [Prerequisites](#page-0-0) for Configuring Connector 3, on page 1
- [Recommended](#page-0-1) Deployment Architecture , on page 1

## <span id="page-0-0"></span>**Prerequisites for Configuring Connector 3**

• Make sure you allow access to necessary endpoints based on the region of your Cisco Spaces account. Refer to the following table for the endpoints that must be enabled:

## **Table 1: Enable Endpoints**

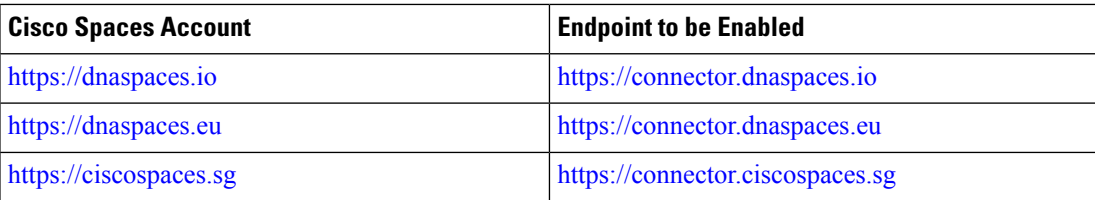

- Connector needs to be able to reach a Domain Name System (DNS) server. If you set up an explicit proxy, ensure that Connector 3 maintains the ability to communicate through this proxy.
- VMware ESXi 7.0 or 8.0.
- VMware vCenter 7.0 or 8.0
- Virtual machine size: Standard option
- Minimum bandwidth required: 4 Mbps

## <span id="page-0-1"></span>**Recommended Deployment Architecture**

The following is the recommended deployment architecture for connector:

- Virtual machine size (vCPU): 2
- RAM: 4 GB
- Hard Disk: 120 GB

I